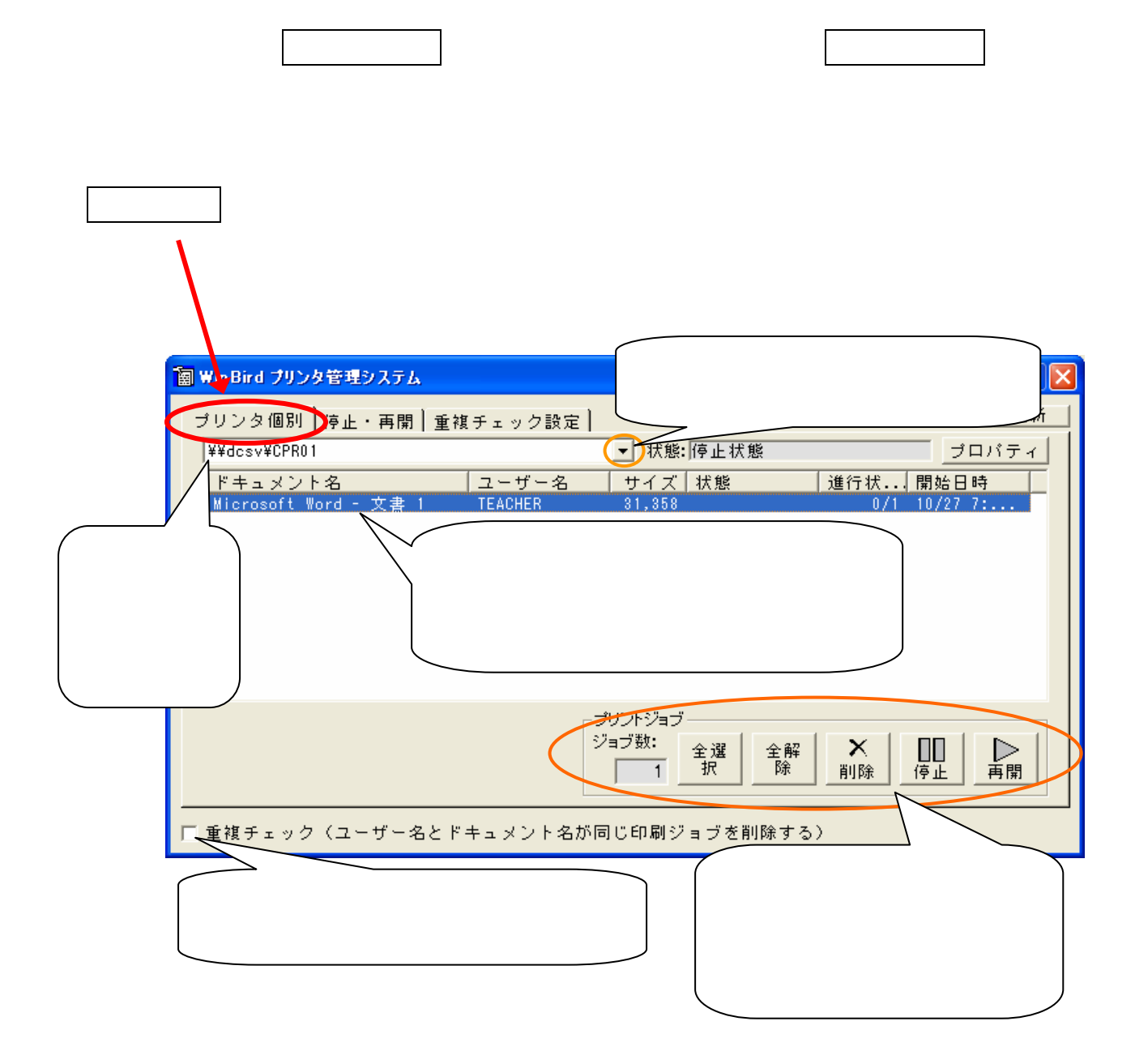

**Win Bird** インター

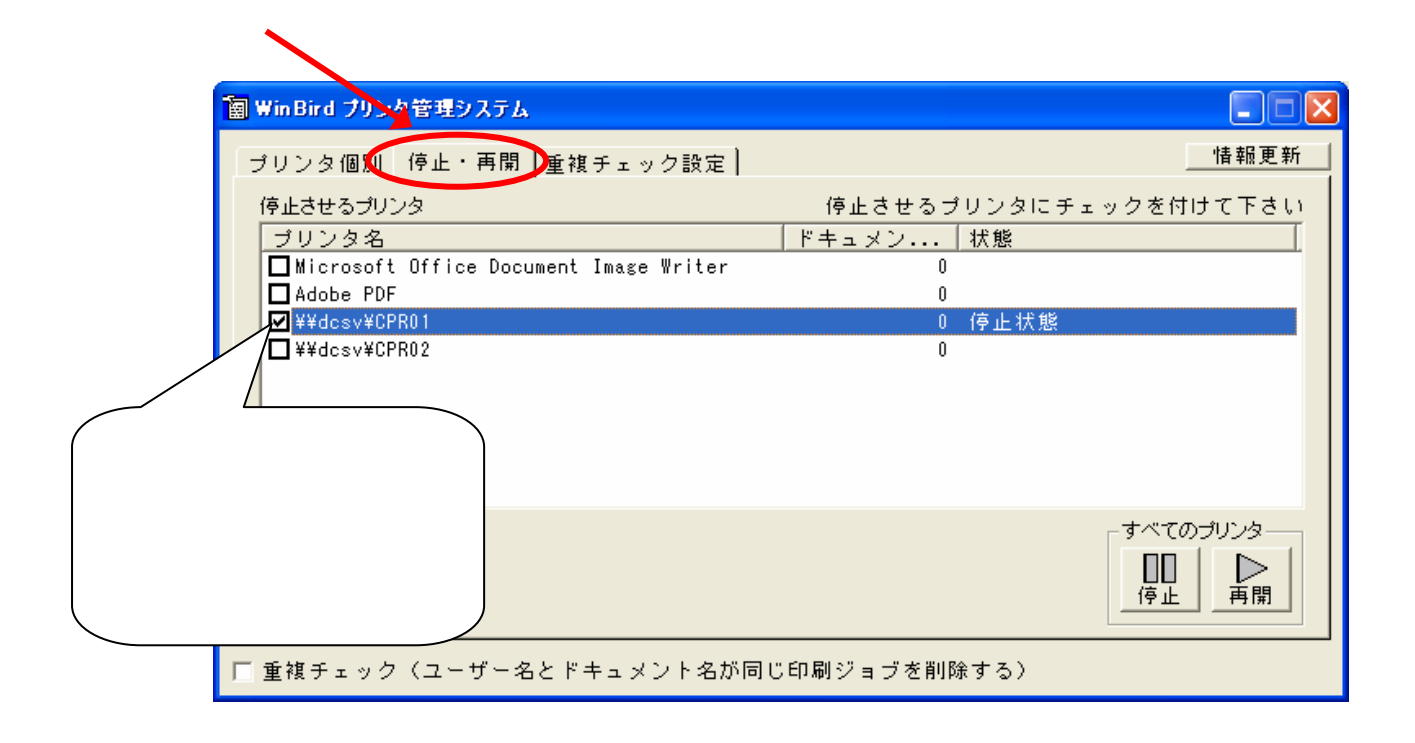

**CPRO1** 

CPRO2